## A STEDWARD'S 1098-T (ST. EDWARD'S)

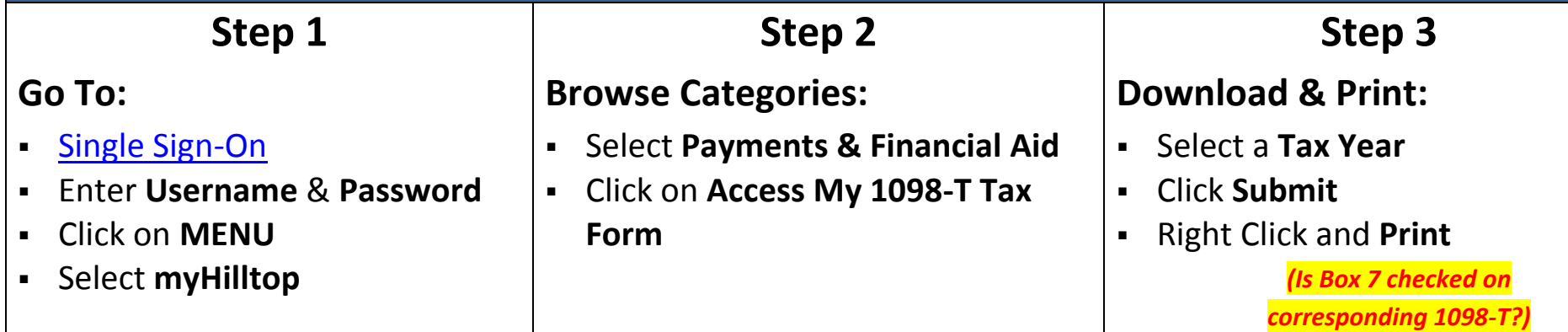

## STUDENT ACESS (ST. EDWARD'S)

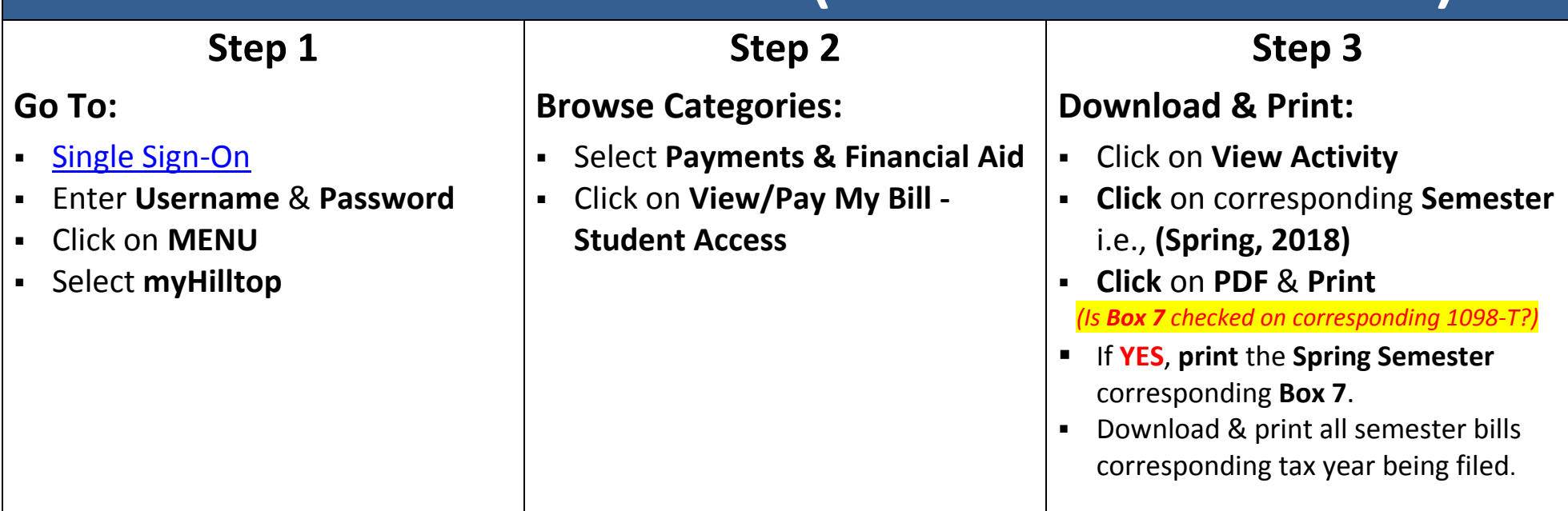